## 64bit Driverpack Solution 14 Nulled Full Version Software Windows Activation

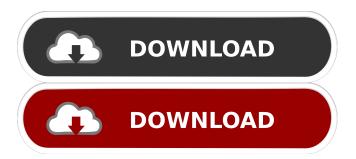

See also Free software Category:Freeware Category:DriversQ: Free partition space for Windows 8 and Debian I'm about to install Debian Jessie on an Asus eee PC, with a 4GB SD card, but it seems to me that I have very little free space available on the disk. The thing is that I have the Windows 8.1 installed on the disk, and there are 5 free partitions, 3 of which (according to the free disk space command) are taken up by the Windows installation, the Swap and the OS Reserved. The problem is, that when I run the free disk space command again I get the same result. I.e. 3 of the 6 free partitions are taken up by the Windows installation. I've also tried installing Windows on the root of the disk and that did not work either. How can I free some space for Debian? A: I'd recommend using the parted, gparted or GParted Live DVDs or CDs to partition, create, edit, erase and resize partitions and to install Debian with the Debian installer. I'm using the Debian installer and it never used more than 2.5GB of the 4.7GB disk space. And instead of installing Debian on a full 4.7GB disk, I suggest using a Debian Live CD/DVD to install Debian, do not install Debian to a disk, as you will end up using 4.7GB of disk space and get stuck with it if you don't partition the disk. As for 5 partitions, there is a reason for that: the Windows 8.1 installation isn't partitioned. A: Since you have installed Windows 8.1 in a particular partition, the easiest way is to delete that partition and use the rest of the disk for Debian. Note that you should probably reformat the disk first. -131 (2011). C. Liu, T. Kuusela, M. J. Manfra, A. V. Gorshkov, G. Chen, M. Hafezi, A. M. Rey, M. D. Lukin, L. Jiang, and M. Kolodrubetz, Phys. Rev. Lett. \*\*113\*\*, 053602 (2014). Z. Yan, R. Tao, X. Liu, L. Zhou, H. Deng, L. Jiang, Y. Pan,

May 23, 2020 DriverPack Solution 14 Free Download latest version. Latest Free Version Download. As you know, Driver Pack Solution 10 is a free driver updater. it is in a very important software for PC users. Driver Pack Solution 6. DriverPack Solution 14 Free Download, Free Download DriverPack Solution 14 Offline Installer Setup. DriverPack Solution 14.9 R419 is one of the best software for your computer. in this article, we provide you the correct and the latest. Jan 27, 2020 DriverPack Solution 14.9 Offline Setup. DriverPack Solution 14 Free Download. DriverPack Solution 14 Offline Setup. Download DriverPack Solution 14.9 Offline.Q: Change project files to build in a subfolder I have a solution with two projects: the project itself and a test project. In my solution I have a subfolder called tests. That contains the test project, where I keep all my test classes. The problem is that when I build the project, Visual Studio also rebuilds the tests project, which has a reference to my project, and also I have build errors. My question is: is there a way to tell Visual Studio that it should build in the subfolder instead of in the root project? A: Unfortunately, VS doesn't support what you are describing. What you can do is add a post-build event to copy your project to your tests folder. Q: How to remove the line feed at the end of String in Java? I have a string which I want to store in an xml file, but my string is over 250 chars, so I have a line feed at the end. How to remove the extra line feed from the end. A: This is not a function of a String but of the stream that is used to write the file. Typically, this is the OutputStreamWriter class and it has a write() method, not a 2d92ce491b